**THIRD PARTY INTERFACE SOLUTIONS** 

# **Step-by-Step Guide for Certification of Third-Party Business Packages**

SAP Integration and Certification Center November 2006

## **SAP Enterprise Portal Business Package Certification**

SAP provides a [rich set of interfaces](http://ifr.sap.com/) that enable third-party vendors to integrate their software with SAP® solutions. In order to support a seamless integration and to ensure high quality and customer satisfaction, SAP established the integration certification program back in 1996.

This program focuses on the [most frequented integration scenarios](https://www.sdn.sap.com/irj/sdn?rid=/webcontent/uuid/de39b872-0501-0010-d6ab-add14e3a80d8) (SAP-defined) but also evaluates [less](http://www.sdn.sap.com/irj/servlet/prt/portal/prtroot/com.sapportals.km.docs/documents/a1-8-4/ICC Integration Guide - Technologies.pdf)  [frequented scenarios](http://www.sdn.sap.com/irj/servlet/prt/portal/prtroot/com.sapportals.km.docs/documents/a1-8-4/ICC Integration Guide - Technologies.pdf) upon request (third-party defined scenarios). All integration and platform certification programs are applicable worldwide. The [Integration & Certification Centers \(ICCs\)](https://www.sdn.sap.com/irj/sdn/sdnservices/icc) assist vendors in choosing the right scenario and with various integration services in order to prepare them for this rigorous testing.

The SAP Enterprise Portal addresses one of the most pressing problems facing enterprise IT organizations today - how to provide an integrated, single point of access to heterogeneous IT systems. The SAP Enterprise Portal provides users with such a window to the information existing both in and outside their organization, as well as the tools to manage this knowledge, to analyze and interrelate it, and to share and collaborate on the basis of it.

SAP focuses not only on the portal platform itself, but also on providing premium content that has been packaged, tested and certified. This premium content includes both predefined portal applications (called business packages), as well as building blocks (consisting of role templates, functional packages, and the SAP Business Information Warehouse Business Content) to assist customers in building their own portal applications.

Business Packages certified for SAP Enterprise Portal will be listed in the [online partner and product](http://www.sap.com/softwarepartnerdir/)  [directory](http://www.sap.com/softwarepartnerdir/) on SAP's Homepage.

<span id="page-1-0"></span>THIRD PARTY<br>INTERFACE SOLUTIONS

## **See how easy it is to join and benefit from this program with your portal content!**

#### **Step 1: Download and install SAP NetWeaver® Sneak Preview (Full Java Edition)**

In order to pre-test your integration, feel free to download a sneak-preview version (valid for 90 days) of SAP NetWeaver Portal (complete with WebAS, Database and Developer Studio) from [SAP Developer Network](http://sdn.sap.com/) -> 'Downloads'.

In the SDN's download section you will also find the Portal Development Kit (PDK). The PDK comes as a Business Package, which you can deploy on your SAP Enterprise Portal. It also contains detailed documentation about how to build Java iViews. You will also find a specific PDK for Microsoft .NET there with which you can build Enterprise Portal iViews using .NET technology.

#### **SAP Developer Network:**

Please check out our [EP-BP Page on SDN](https://www.sdn.sap.com/irj/sdn?rid=/webcontent/uuid/65ab06e1-0601-0010-4495-abe3f3deadbd)

## **ICC Flashbooks:**

We recommend to watch the following **ICC Flashbooks**: How [to get started with Integration & Certification](https://www.sdn.sap.com/irj/servlet/prt/portal/prtroot/docs/library/uuid/8f367006-0901-0010-0098-a0bc26ab8436)  This flashbook will give you an orientation on the services provided by ICC and a step by step guide will guide you through the milestones, prerequisites and benefits of integration certification.

#### [SAP Enterprise Portal Business Package Certification](https://www.sdn.sap.com/irj/servlet/prt/portal/prtroot/docs/library/uuid/9a347506-0901-0010-ecbd-995a25e2642a)

Gain insight into the integration scenario for SAP Enterprise Portal Business Packages (EP-BP 6.0) and learn about the certification criteria and certification process. Receive lots of valuable tips & tricks to help you expedite your certification project.

#### **Step 2: Online Application**

After you have familiarized yourself with the SAP integration opportunities you may register your Business Package for certification. In the registration form please use the field "Product Name" for the name of your back-end system (e.g. J2EE-compliant solution) and the field "Interface Name" for your Business Package name. Please do avoid using SAP trademarks in your product names.

#### Naming samples:

Back-end Software Name (This name will be also used as product name for a potential J2EE + Release (if applicable) Certification to achieve the "Powered by SAP NetWeaver®" status.)

Business Package Name: Business Package for [Back-end Software Name] by [Company Name]

#### Release samples for Business Packages

- New business packages developed and certified for SAP NetWeaver Portal are assigned the release number 1.0.
- Updates to these business packages are assigned subsequent numbers, for example, 2.0 for the first update of a business package.
- A business package is updated if you add additional content objects, for example, iViews, worksets, and role templates, or remove existing content objects, or if you make major changes to the package structure. In these cases, the new and changed objects must be recertified.

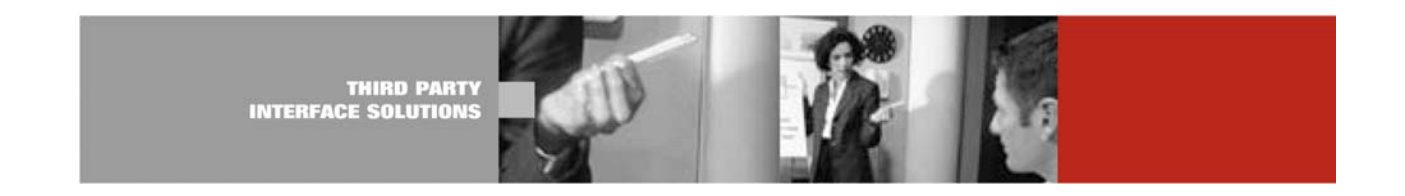

## **Step 3: Project Kick-off**

Upon approved registration ICC will initiate the certification process:

- You will receive further information
- You will receive certification contracts for signature (SAP service offer/your acknowledgement)
- You will receive an invoice, if any fees apply
- You will receive contact information for the integration consultant assigned to your project.
- We are working with very experienced consultants from "VeriTest" who will execute the certification process on SAP's behalf.

#### **Step 4: Test Preparations**

Once you have contacted your integration consultant:

- The ICC consultant will provide you with all necessary documentation and technical product profiles
- Please review the ICC documentation on SDN
- You have to set-up the necessary software infrastructure. Please see details in [Step 1.](#page-1-0)
- Please fill in all necessary technical profiles

#### **Step 5: Certification Testing**

The certification could take place:

- At your preferred [Integration & Certification Center](https://www.sdn.sap.com/irj/sdn?rid=/webcontent/uuid/4a978f72-0501-0010-8391-f73f19e3d8d6)
- At your suitable offices, if you pay for ICC consultant travel and subsistence expenses
- Via remote access provided by ICC consultant/Veritest

## **Step 6: Official Confirmation**

Once certification of deployment has been successfully completed, you will receive:

- the test report signed by both parties
- an SAP integration certificate summarizing the test report to promote your business package
- the SAP tagline "SAP® Certified Integration" for marketing enablement
- an official listing of your Business Package in the [SAP partner & product directory](http://www.sap.com/softwarepartnerdir)
- the right to use the endorsement "Certified for SAP NetWeaver®" see details: <http://www.sap.com/partners/categories/index.epx>

**THIRD PARTY INTERFACE SOLUTIONS** 

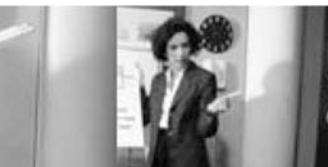

## **Are you interested in even more publicity in the SAP community?**

There are currently three additional opportunities for you to take advantage of:

## **1. SAP Partnership**:

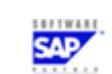

If the certification of this integration scenario is valid for the most current SAP solutions, your company also fulfills one of the criteria for becoming an [SAP Partner](http://www.sap.com/partners),(contact: [partners@sap.com\)](mailto:partners@sap.com) usually in the [SAP Software Partner category](http://www.sap.com/softwarepartner) (contact: [softwarepartner@sap.com](mailto:softwarepartner@sap.com))

## **2. Powered by SAP NetWeaver®:**

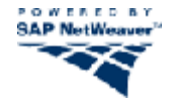

If the backend of your certified Business Package is based on J2EE you may certify the deployment on the SAP J2EE Engine as well, which lowers the TCO for SAP customers. Supporting not only SAP Web Application Server but also SAP Enterprise Portal your application truly becomes "Powered by SAP NetWeaver®" and you will gain additional branding benefits from SAP.

For details contact [mailto:](mailto:icc@sap.com) [sapnetweaver.partners@sap.com](mailto:sapnetweaver.partners@sap.com)

For J2EE certification details see [https://www.sdn.sap.com/irj/sdn?rid=/webcontent/uuid/3f39be72-0501-0010-058d](https://www.sdn.sap.com/irj/sdn?rid=/webcontent/uuid/3f39be72-0501-0010-058d-d54774ceea97)[d54774ceea97](https://www.sdn.sap.com/irj/sdn?rid=/webcontent/uuid/3f39be72-0501-0010-058d-d54774ceea97) or contact [mailto:icc@sap.com.](mailto:icc@sap.com)

## **3. SAP Developer Network:**

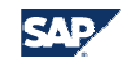

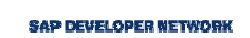

Contribute to the [SAP Developer Network](http://www.sdn.sap.com/) to exchange know-how and ideas with other peers, SAP customer, and SAP experts! Submit your content to [Submit your draft to the SDN](https://www.sdn.sap.com/irj/sdn/submitcontent) and share your experience. You may submit articles describing your Business Package from a technical integration perspective. The ICCs gladly review your article so that SAP terminology is properly used (SAP One Voice initiative).

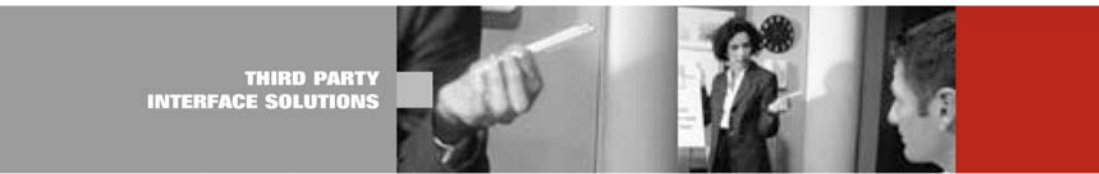

## **Information Sources**

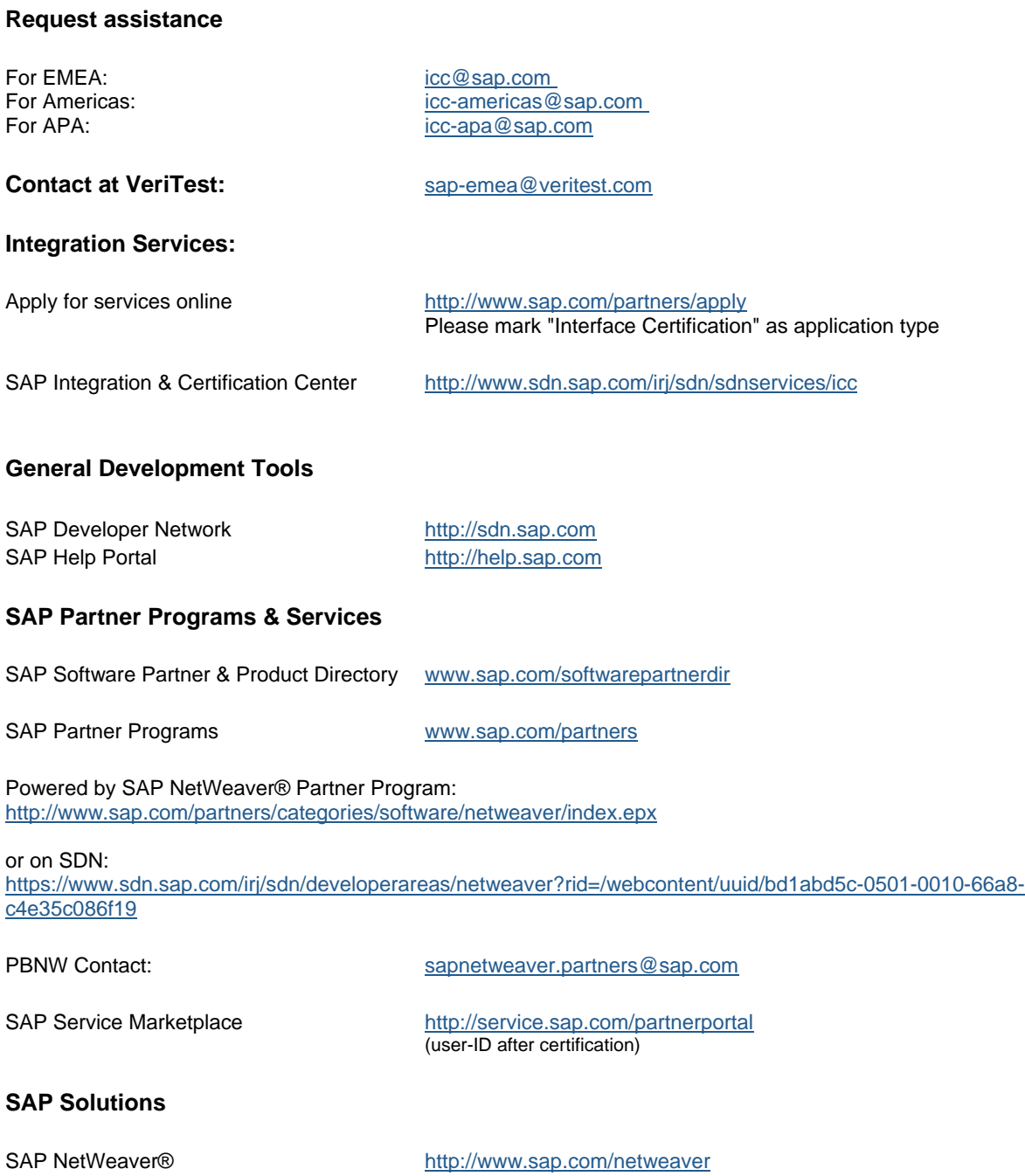

Copyright © 2006 SAP AG, Inc. All Rights Reserved. SAP, SAP NetWeaver, and other SAP products and services mentioned herein as well as their respective logos are trademarks or registered trademarks of SAP AG in Germany and in several other countries all over the world. All other product, service names, trademarks and registered trademarks mentioned are the trademarks of their respective owners.